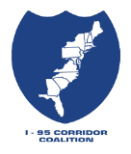

**So... your agency is interested in obtaining access to the Vehicle Probe Project (VPP) Data?**

**Now what do you do?**

## *Quick Start Sheet*

**First, check to see if the roads in which you are interested are covered by the VPP. Contact Kathy Frankle (UMD) at [kfrankle@umd.edu](mailto:kfrankle@umd.edu) to find out. Then, apply the following steps to gain access to ANY data within the VPP. NOTE: ONCE ANY DATA IS PURCHASED UNDER THE VPP CONTRACT, EVERY MEMBER AGENCY HAS FULL RIGHTS TO ACCESS AND USE IT REGARDLESS** 

**OF THEIR LOCATION.** 

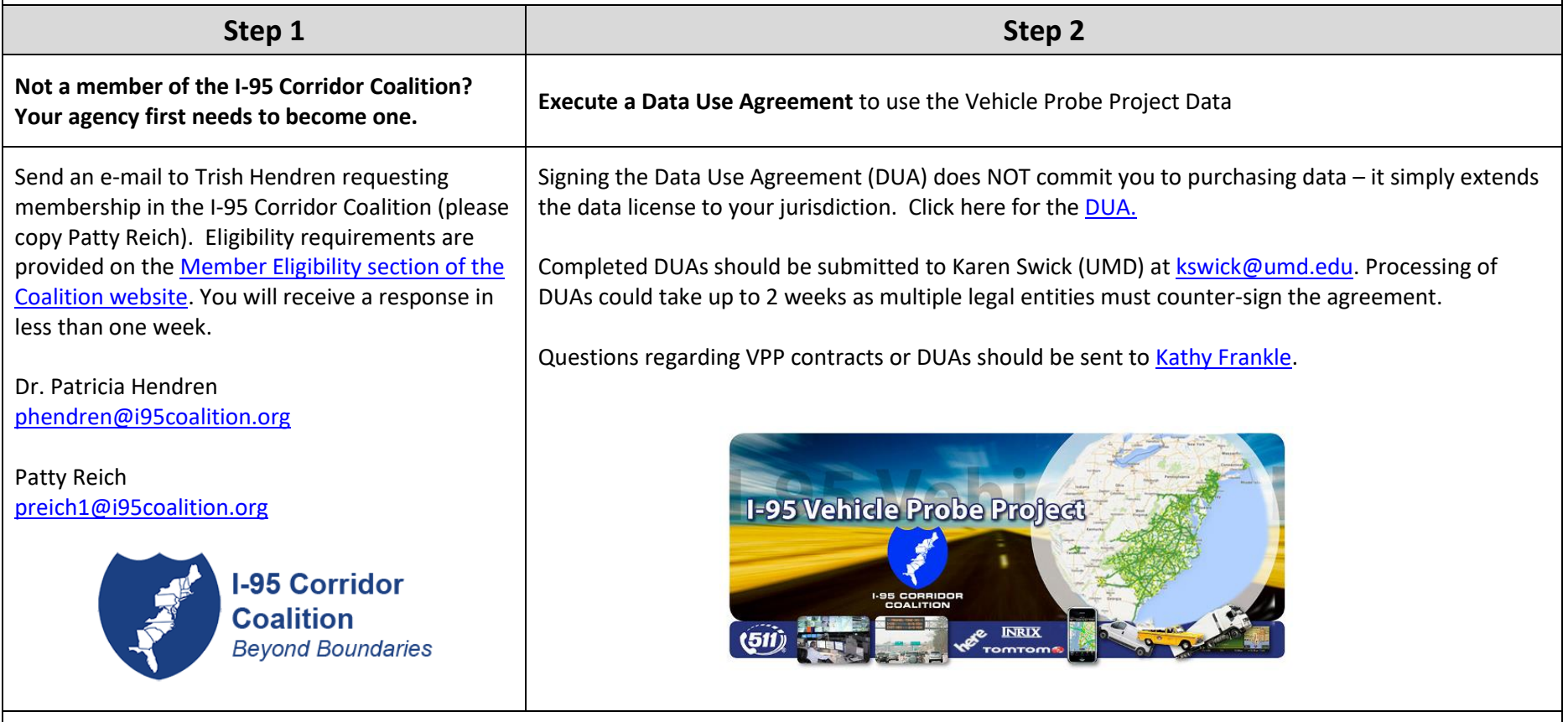

**Please note that Steps 1 & 2 need to be completed only once per organization. Universities and consultants are not eligible for Coalition membership; however, universities and consultants working for a Coalition member on a project requiring access to VPP data may be granted access for that specific project. Please work with your agency to obtain the needed approval and complete 'Attachment A' along with the [Data Use Agreement.](http://i95coalition.org/wp-content/uploads/2015/02/VPPII_DUAv9_signed.pdf?x70560)**

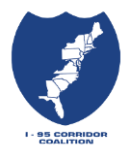

**So….now that I have a Signed Data Use Agreement, what do I do?**

**Access the Real-time Data? Access Archived Data, PM Analytics, Real-time Visualizations?**

## *Quick Start Sheet*

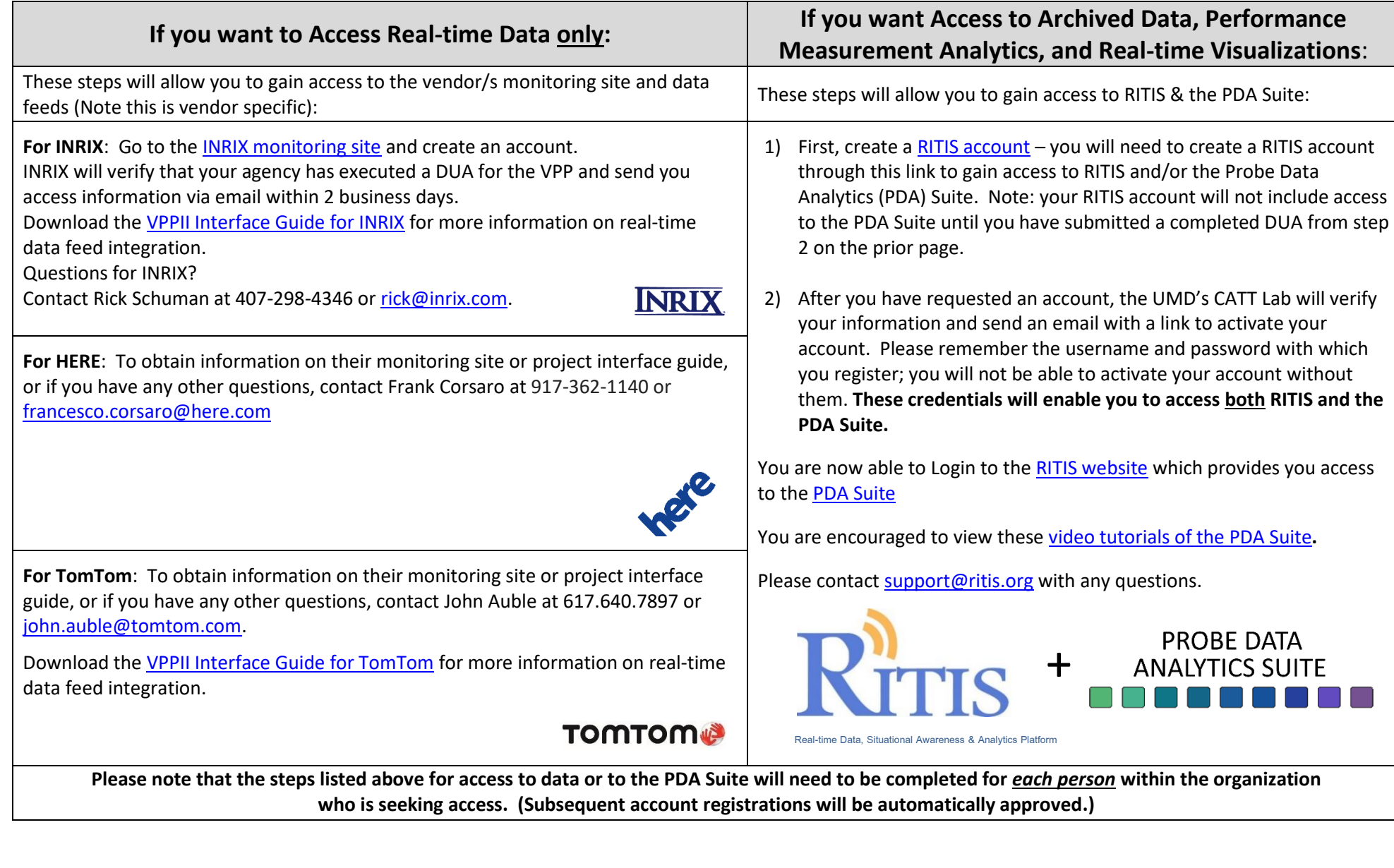